## Usar el teclado y el ratón

El Magic Keyboard y el Magic Mouse ya están enlazados con el iMac. Para encenderlos, mueve el interruptor de modo que se vea el color verde. Para cargarlos, o para volver a enlazarlos, usa el cable USB-C a Lightning.

Para obtener más información sobre la configuración y el uso del iMac, obtén la guía *Conceptos básicos del iMac* en [support.apple.com/es-es/guide/imac.](http://support.apple.com/es-es/guide/imac)

Para obtener información de soporte detallada, ve a [support.apple.com/es-es/mac/imac](http://support.apple.com/es-es/mac/imac), [support.apple.com/es-mx/mac/imac](http://support.apple.com/es-mx/mac/imac), o [support.apple.com/es-lamr/mac/imac.](http://support.apple.com/es-lamr/mac/imac) Para ponerte en contacto con Apple, visita [support.apple.com/es-es/contact](http://support.apple.com/es-es/contact), [support.apple.com/es-mx/contact](http://support.apple.com/es-mx/contact), o [support.apple.com/es-lamr/contact.](http://support.apple.com/es-lamr/contact)

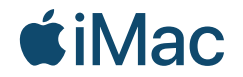

No todas las funciones están disponibles en todas las regiones. © 2021 Apple Inc. Todos los derechos reservados. Designed by Apple in California. Printed in XXXX. Y034-04541-A

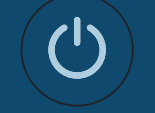

Te damos la bienvenida a tu iMac Pulsa el botón de encendido en la parte posterior. El asistente de configuración te introducirá al macOS.

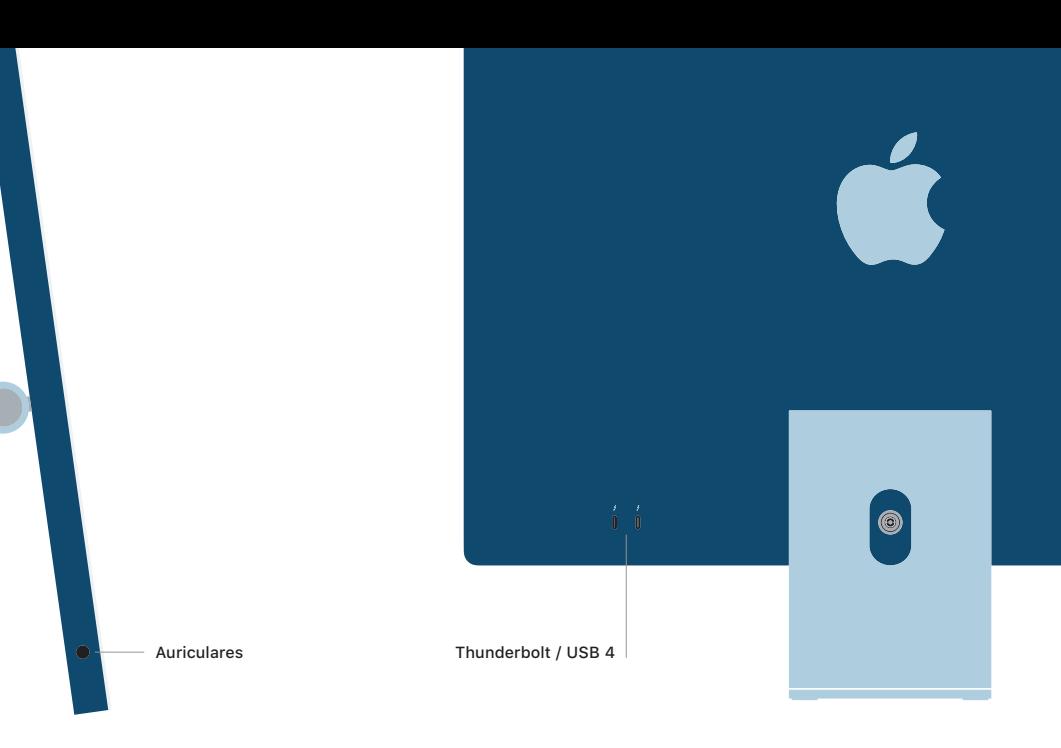